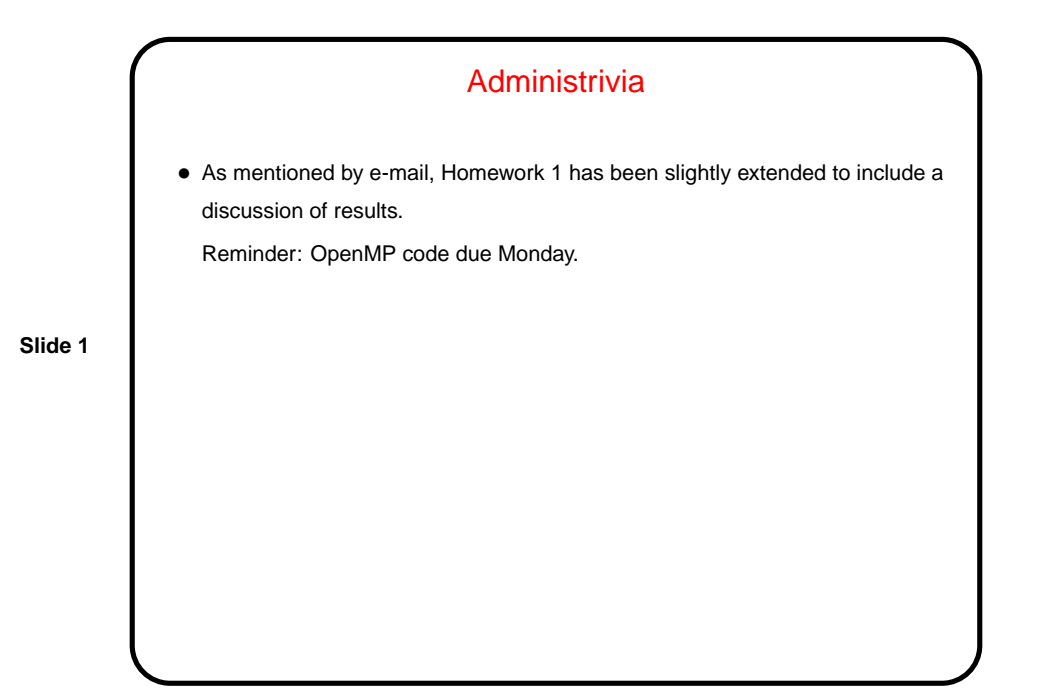

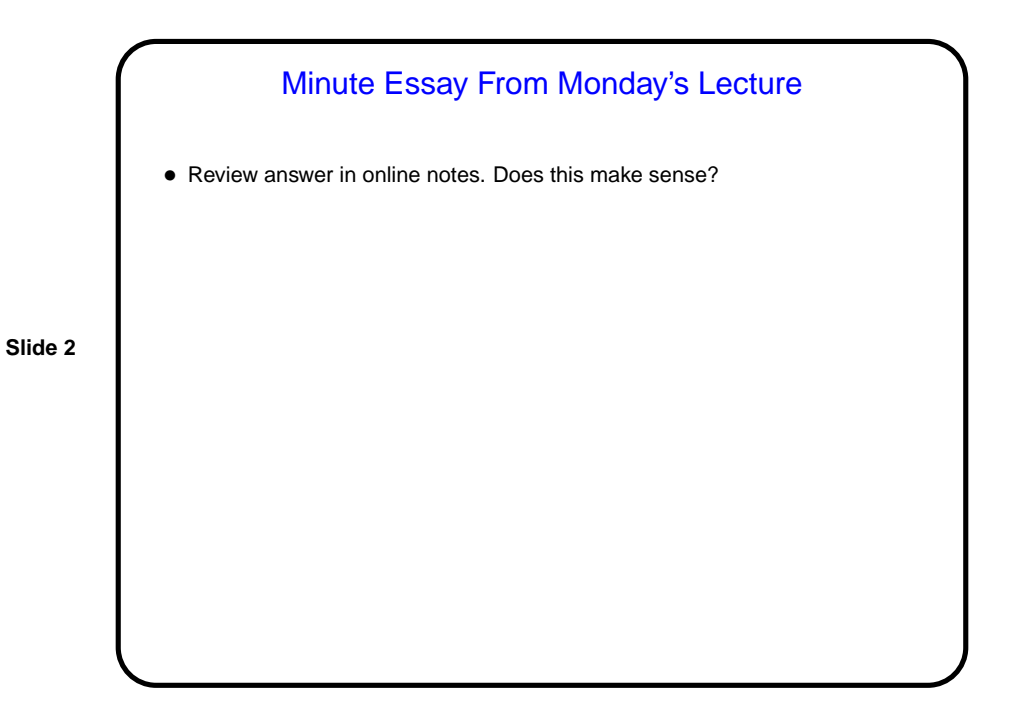

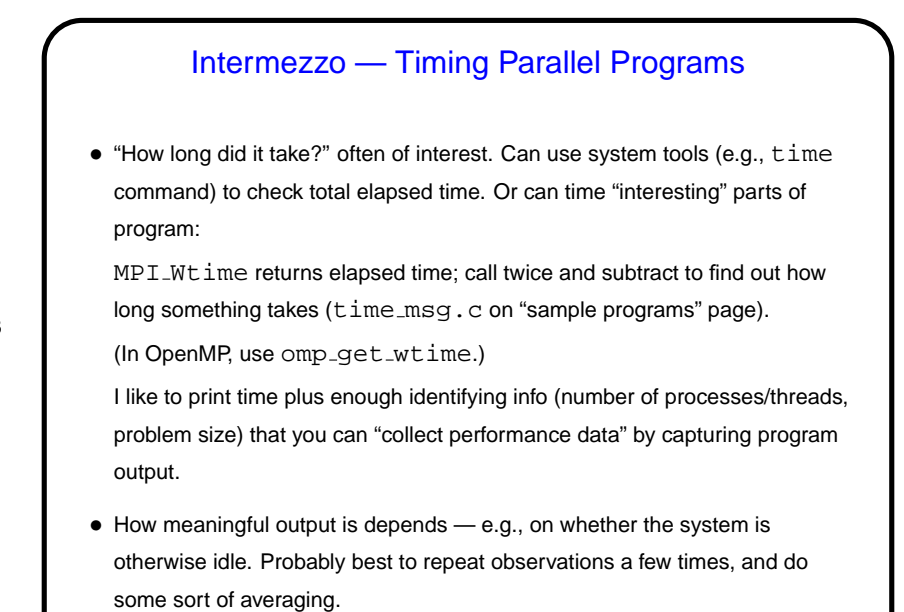

**Slide 3**

## Numerical Integration, Revisited

- Recall numerical integration example. How would we write a parallel version using MPI?
- First review the overall parallelization strategy we developed previously (dividing the computation up into the smallest reasonable tasks, figuring out how to distribute that among "units of execution" (processes/threads), figuring out how to coordinate their work).
- Now figure out how to apply it using MPI. Somewhat more complicated than with OpenMP because you don't have a shared address space.
- Sample program num-int-par.c.

**Slide 4**

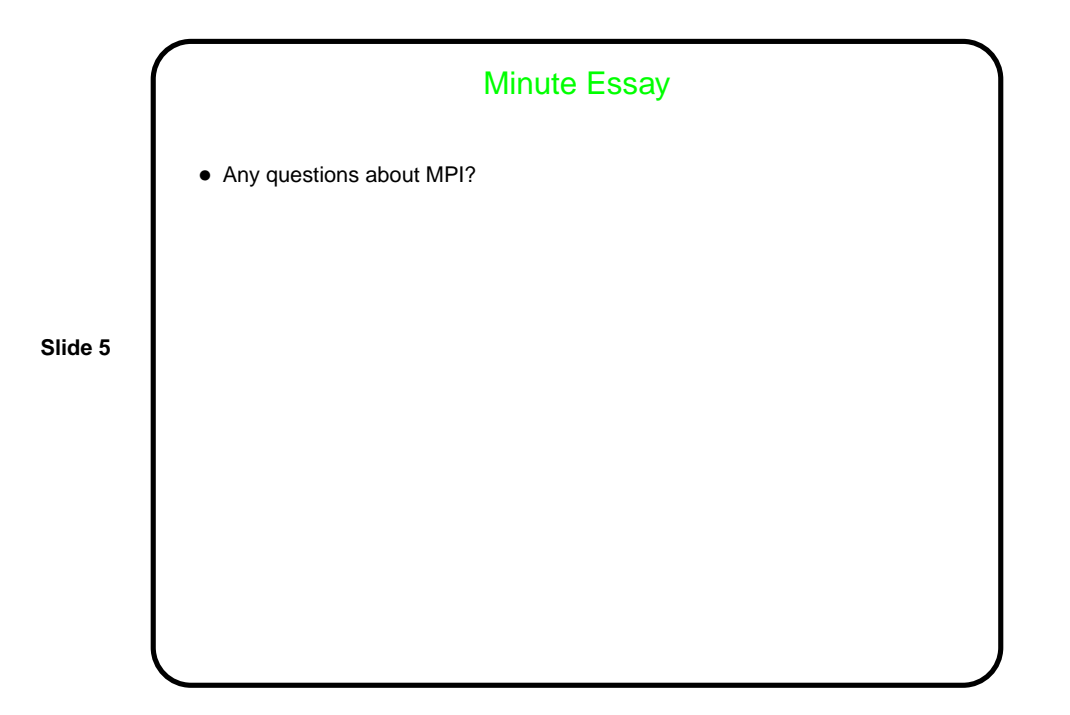